Муниципальное общеобразовательное бюджетное учреждение «Гимназия №7» Арсеньевского городского<br>округа Центр цифрового образования «IT-куб»

> $Y$  IBEP  $M$ иректор ore HAPP 25000 COL росеньевского городского **ЗИЯ** е за Ю.А.Тулупова

 $\overline{y}$  тере $\overline{y}$ 

#### Разработка мобильных приложений

Дополнительная общеобразовательная общеразвивающая программа технической направленности

**Возраст учащихся: 14-17 лет**<br>Срок реализации: 1 год

Чухно Константин Дмитриевич,

руководитель центра центра цифрового образования «IT-куб»

г. Арсеньев 2023 год

## **РАЗДЕЛ № 1. ОСНОВНЫЕ ХАРАКТЕРИСТИКИ ПРОГРАММЫ 1.1 Пояснительная записка**

Актуальность программы «Мобильная разработка» обусловлено широким распространением мобильных устройств: планшетов, смартфонов, и др. Количество мобильных устройств значительно превысило количество настольных компьютеров и ноутбуков, их возможности уже приближаются к возможностям современных компьютеров по быстродействию и объему памяти. Значительное число новых информационных систем и программных продуктов разрабатывается с учетом возможности работы на мобильных устройствах.

В процессе занятий по выбранной образовательной программе, обучающиеся будут постоянно сталкиваться с решением актуальных интересных задач, требующих творческого подхода и самостоятельности в принятии решений. Все полученные обучающимися на занятиях знания, умения и практические навыки подготовят их к самостоятельной проектноисследовательской деятельности с применением современных технологий.

На сегодня разработка программного обеспечения является наиболее востребованным направлением в любых сферах применения. Кроме того, большое развитие мобильных платформ даёт более широкий выбор направлений разработки.

#### **Направленность программы:** техническая **Язык реализации программы:** русский

#### **Уровень освоения программы:** стартовый уровень

**Адресат программы:** дети от 14 до17 лет.

Организации образовательногопроцесса: дополнительная общеобразовательная общеразвивающая программа «Мобильная разработка» рассчитана на 1 год обучения. Пройти обучение на базовом уровне программы могут только дети, освоившие стартовый уровень, без входного контроля. В каникулярное время занятия проводятся в соответствии с календарным учебным графиком, допускается изменение форм занятий, проведение воспитательных мероприятий.

Режим занятий: 72 академических часов в год, 2 академических часа в неделю. Наполняемость групп: 6 - 12 человек.

## **1.2. Цель и задачи общеразвивающей программы**

**Цель программы:** формирование технической грамотности обучающихся посредством работы на платформе Android.

Для успешной реализации поставленной цели необходимо решить ряд обучающих, развивающих и воспитательных задач:

#### *Воспитательные:*

− способствовать воспитанию аккуратности при работе с компьютерным оборудованием;

− способствовать развитию основ коммуникативных отношений внутри проектных групп и в коллективе в целом;

− способствовать воспитанию упорства в достижении результат.

## *Обучающие:*

− познакомить с основными возможностями компьютера и областями его применения;

− обучить языку программирования Java, языку разметки XML;

− обучить объектно-ориентированному подходу в проектировании и разработке программного обеспечения;

− познакомить с архитектурой приложения под Android.

#### *Развивающие:*

способствовать формированию и развитию навыка работы с различными источниками информации, умения самостоятельно искать, извлекать и отбирать необходимую информацию;

− способствовать развитию умения излагать мысли в чёткой логической последовательности, отстаивать свою точку зрения;

− способствовать формированию интереса к исследовательской и проектной деятельности.

# **2. Содержание программы**

# **Учебный план**

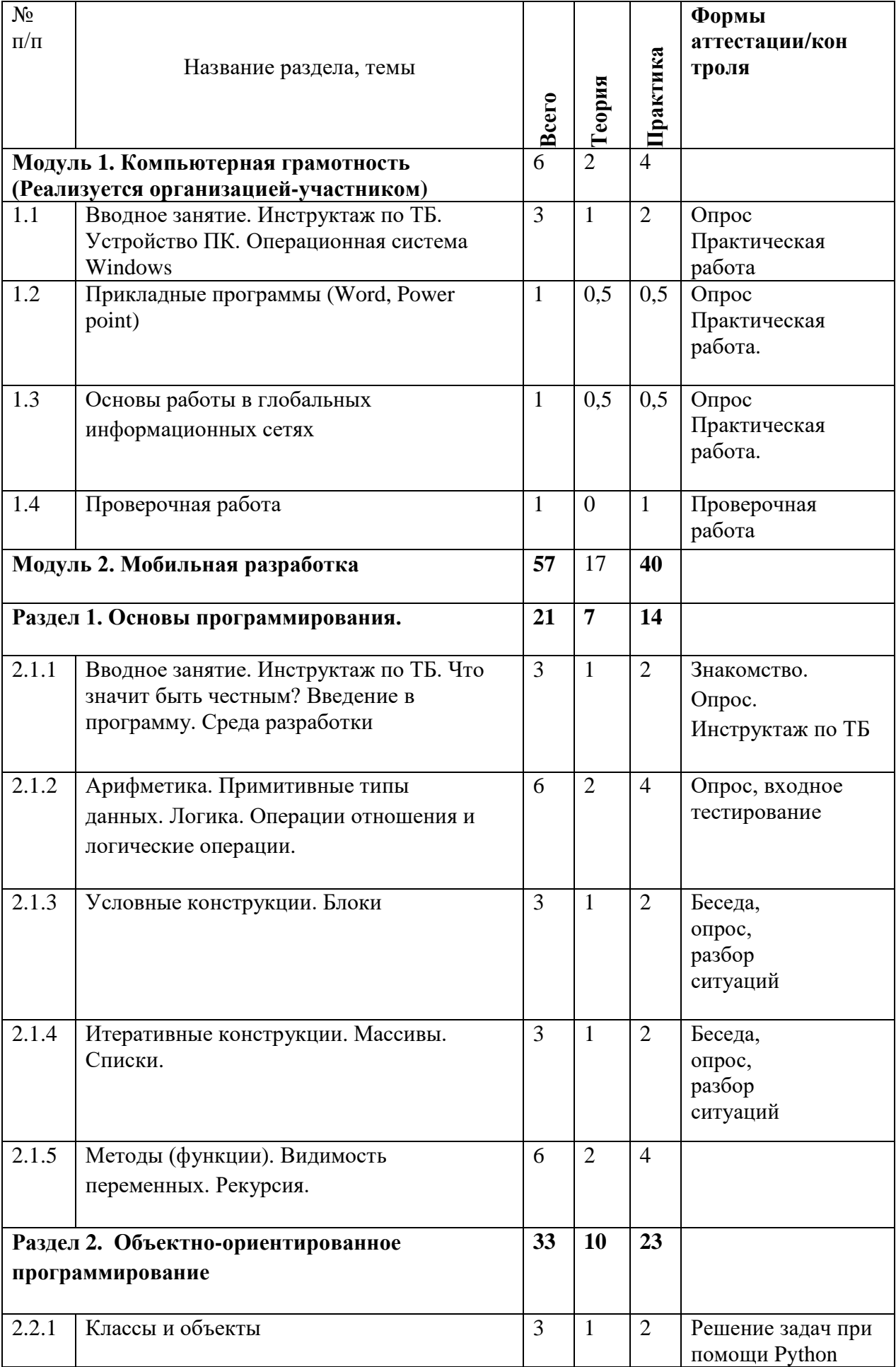

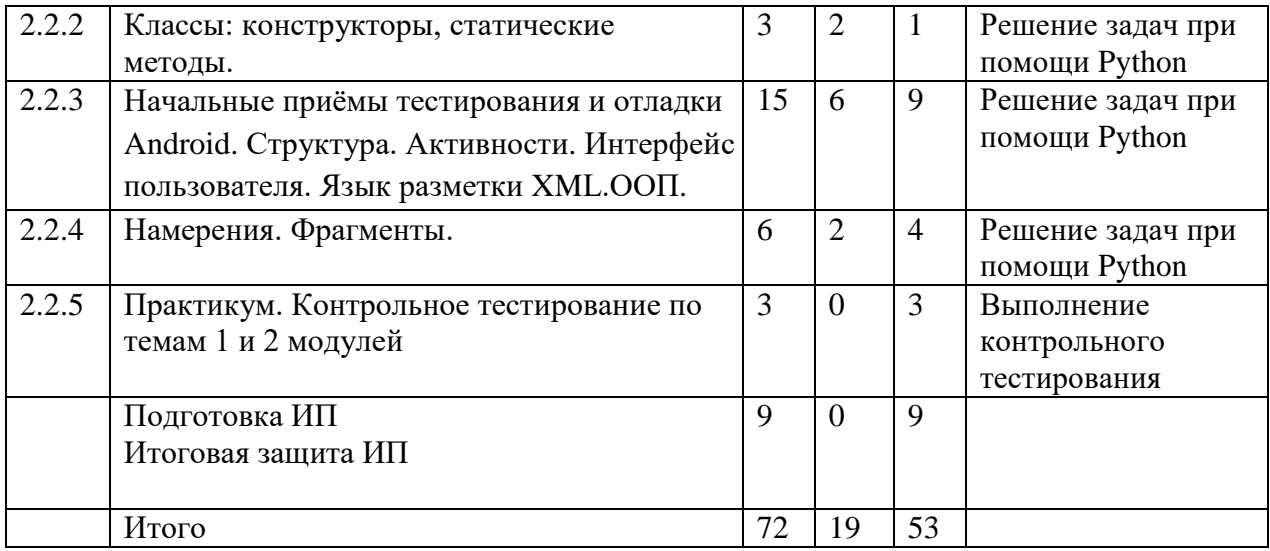

#### **Содержание учебного плана**

#### **Модуль 1. Компьютерная грамотность**

# **Тема 1.1 Вводное занятие. Инструктаж по ТБ. Устройство ПК. Операционная система Windows.**

*Теория:* Правила по технике безопасности при работе на ПК, правильная посадка. Состав компьютера, виды компьютеров, устройства ввода, вывода, накопители информации. Периферийные устройства ПК. Их подключение. Общие правила безопасности при работе с операционной системой. Виды окон, элементы управления окном (перемещение, изменение размера). Файлы и папки. Дерево каталогов.

*Практика:* Включение, выключение ПК, состояние сна. Подключение мыши, клавиатуры, съемных носителей и др. к ПК. Настройка рабочего стола, запуск и остановка программ, тренировка работы с манипулятором «Мышь». Создание папки, создание текстового файла, название и переименование файлов и папок, подключение и отключение внешнего носителя.

#### **Тема 1.2 Прикладные программы (Word, Power point)**

*Теория:* Знакомство с окном программы, подготовка к работе. Правила набора текста, элементы главной палитры.

*Практика:* Набор текста с последующим форматированием. Создание нового документа, сохранение, открытие существующего. Копирование и перенос информации из одного документа в другой. Создание презентации в программе Power point.

#### **Тема 1.3 Основы работы в глобальных информационных сетях** *Теория:*

Терминология и основные понятия, использующиеся в сети интернет. Техника информационной безопасности. Способы поиска информации, сохранение информации на своем компьютер, особенности сохранения данных из сети.

*Практика:* Программы браузеры. Создание нового письма, просмотр полученных сообщений, пересылка прикрепленных документов, получение и сохранение вложенных документов.

## **Тема 1.4 Проверочная работа**

*Практика:* Выполнение практической работы по пройденным темам.

## **Модуль 2. Мобильная разработка**

## **Раздел 1. Основы программирования**

# **Тема 2.1.1. Вводное занятие. Инструктаж по ТБ. Что значит быть честным? Введение в программу. Среда разработки**

*Теория:* Инструктаж по технике безопасности. Разговор о том, что значит быть честным. Среда разработки IntelliJ IDEA IDE. Шаблон программы на Java с функцией main(). О среде разработки Eclipse. Понятие проекта. Порядок создания, компиляции, сборки и запуска приложения. Порядок установки среды разработки на домашнем компьютере.

*Практика:* Написание проекта программы. Объяснение порядка создания, компиляции и сборки проекта на языке Java, порядка запуска проекта на выполнение.

# **Тема 2.1.2. Примитивные типы данных. Арифметика. Операции отношения и логические операции.**

*Теория:* Системы счисления. Понятия переменных и константы. Целочисленные типы данных. Как задать значение константы в десятичной, двоичной, восьмеричной, шестнадцатеричной системе счисления. Как указать, что константа относится к типу long. Вывод на печать данных целого типа. Ввод данных целого типа.

*Практика:* Написание простейших программ, объявляющих переменные целого типа, присваивающих им значения. Вывод этих значений на печать. Наблюдение за поведением компилятора, когда переменной присваивается заведомо некорректное значение или выходящее за пределы диапазона для данного типа.

## **Тема 2.1.3. Условные конструкции. Блоки**

*Теория:* Область действия блоков. Конструкция if-else. Конструкция switch-case. Мотивировка использования конструкции как упрощение сложных ветвлений.

*Практика:* Написание собственного примера на использование

операторов ветвления.

#### **Тема 2.1.4. Итеративные конструкции. Массивы. Списки.**

*Теория:* Цикл с предусловием while. Цикл с постусловием do-while. Синтаксис. Объяснение логики работы, пример использования. Операторы прерывания логики управления программой. Безусловные операторы перехода break, continue.

*Практика*: Написание собственного примера на использование операторов цикла и операторов безусловного перехода. Написание программы по обработке массива с выводом на экран полученного результата.

#### **Тема 2.1.5. Методы (функции). Видимость переменных. Рекурсия.** *Теория:*

Определение функции как логически самостоятельной

именованной части программы. Список формальных аргументов, список фактических аргументов. Методы с типом void и методы с пустым списком аргументов.

*Практика*: Выполнение практического задания на определение вида рекурсии.

#### **Раздел 2. Объектно-ориентированное программирование**

#### **Тема 2.2.1. Классы и объекты.**

*Теория:* Понятия «класс», «объект». Описание протокола, полей, метод класса. Общее понятие парадигм ООП инкапсуляция, полиморфизм и наследование на примерах из жизни.

*Практика*: Написание примеров классов и соответствующих им примеры объектов, полей и методов.

## **Тема 2.2.2. Классы: конструкторы, деструкторы и статические методы. Начальные приемы тестирования и отладки.**

*Теория:* Конструкторы и деструкторы в Java, их разновидность и использование. Перегрузка методов. Понятие доступа класса.

*Практика*: Продолжение разработки класса, описывающего рациональную дробь. Разработка примеров программ, демонстрирование изученных приёмов тестирования.

# **Тема 2.2.3. Архитектура приложений Андроид. Активности. Интерфейс пользователя. Язык разметки XML.**

*Теория:* Знакомство со средой разработки Android-приложений и их общей структурой. Порядок создания, компиляции, сборки и запуска в среде. Порядок установки IDE и эмулятора для разработки приложений под Android на домашнем компьютере.

*Практика*: Разбор кода простейшего Androidприложения, иллюстрирующего общую схему, его запуск. Разбор примера проектирования игры-квеста. Самостоятельное проектирование

UML-диаграммыклассов приложения согласно заданию.

## **Тема 2.2.4. Намерения**

*Теория:* Наследование классов как создание новых классов на основе существующих. Синтаксическое описание наследования классов и реализации интерфейсов. Защищенные члены класса.

*Практика*: Разработка примера с описанием классов, наследованием, переопределением метода, доступами и т. д.

# **Тема 2.2.5. Практикум. Контрольное тестирование по темам 1 и 2 модулей**

*Практика*: Выполнение электронного теста, который охватывает все темы 1 и 2 модулей и в большей части направлен на оценку практических знаний и навыков учеников, полученных в ходе изучения модуля**.**

## **Раздел 5. Проектная деятельность**

## **Тема 2.5.1 Консультации по ИП**

*Практика:* консультация по вопросам индивидуального проекта.

## **Тема 2.5.2 Итоговая защита ИП**

*Практика:* презентация и защита итогового проекта.

#### **1.4. Планируемые результаты программы**

#### *Личностные результаты:*

− проявление интереса к исследовательской и проектной деятельности;

− сформированы коммуникативные компетентности в общении и сотрудничестве со сверстниками в процессе образовательной, учебно-исследовательской и проектной деятельности;

− ответственное отношение к обучению, упорство в достижении результата.

#### *Предметные результаты:*

− знание основных возможностей компьютера и области его применения; − знание основ языка программирования Java и языка разметки XML;

− умение использовать объектно-

ориентированный подход в проектировании и разработке программного обеспечения;

− знание основ архитектуры приложения под Android.

#### *Метапредметные результаты:*

− умение искать, извлекать и отбирать нужную информацию из открытых источников;

− умение формулировать и излагать мысли в чёткой логической последовательности, аргументировать и отстаивать своё мнение;

− умение аккуратно работать с компьютерным оборудованием.

## **РАЗДЕЛ № 2. ОРГАНИЗАЦИОННО-ПЕДАГОГИЧЕСКИЕ УСЛОВИЯ**

## **2.1. Условия реализации программы**

## *1.Материально-техническое обеспечение:*

Оборудование куба «Мобильная разработка» центра цифрового образования

«IT куб».

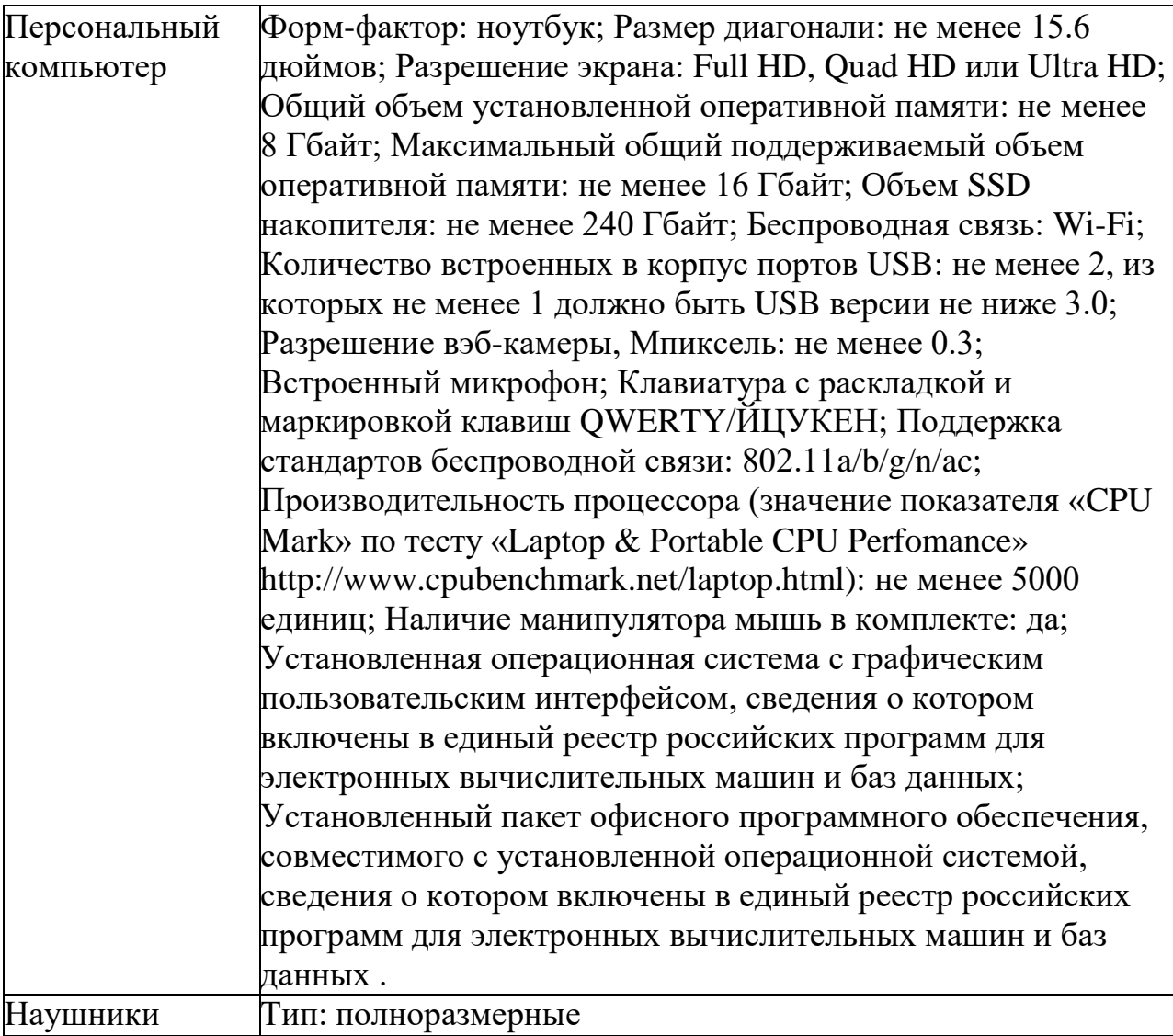

## **2.2. Оценочные материалы и формы аттестации. Формы**

## **контроля, аттестации и оценки**

Текущий контроль. Осуществляется на занятиях в течение всего учебного периода.

Формы текущего контроля:

- педагогическое наблюдение – форма контроля, при которой педагог составляет суждение об отношении ученика к занятиям, доступности и посильности для него материала занятий;

- устный опрос – форма контроля, при которой обучающиеся устно отвечают на вопросы по изученной теме в конце занятия.

Промежуточная аттестация. Проводится по итогам изучения раздела. Формы промежуточной аттестации:

- тестовые задания, где обучающиеся в тестовом формате отвечают на вопросы по пройденным темам;

- контрольная работа проводится по совокупности изучения нескольких тем и представляет собой самостоятельное решение задач по изученным темам; - презентация проектов, где каждому обучающемуся даётся тема, по которой необходимо сделать проект, тема может быть выбрана самостоятельно. Формы отслеживания и фиксации образовательных результатов:

- журнал посещаемости.

## **2.3. Методические материалы**

В качестве форм проведения работы с обучающимися выступают:

- 1. Лекции, объяснения, беседы, обучающие игры, тренинги, учебные видеоматериалы и др.
- 2. Презентации (публичные выступления), защита проектов (выступлений, кейсов), «мозговой штурм» (коллективная подготовка кейсов), мастерклассы.
- 3. Индивидуальные консультации.

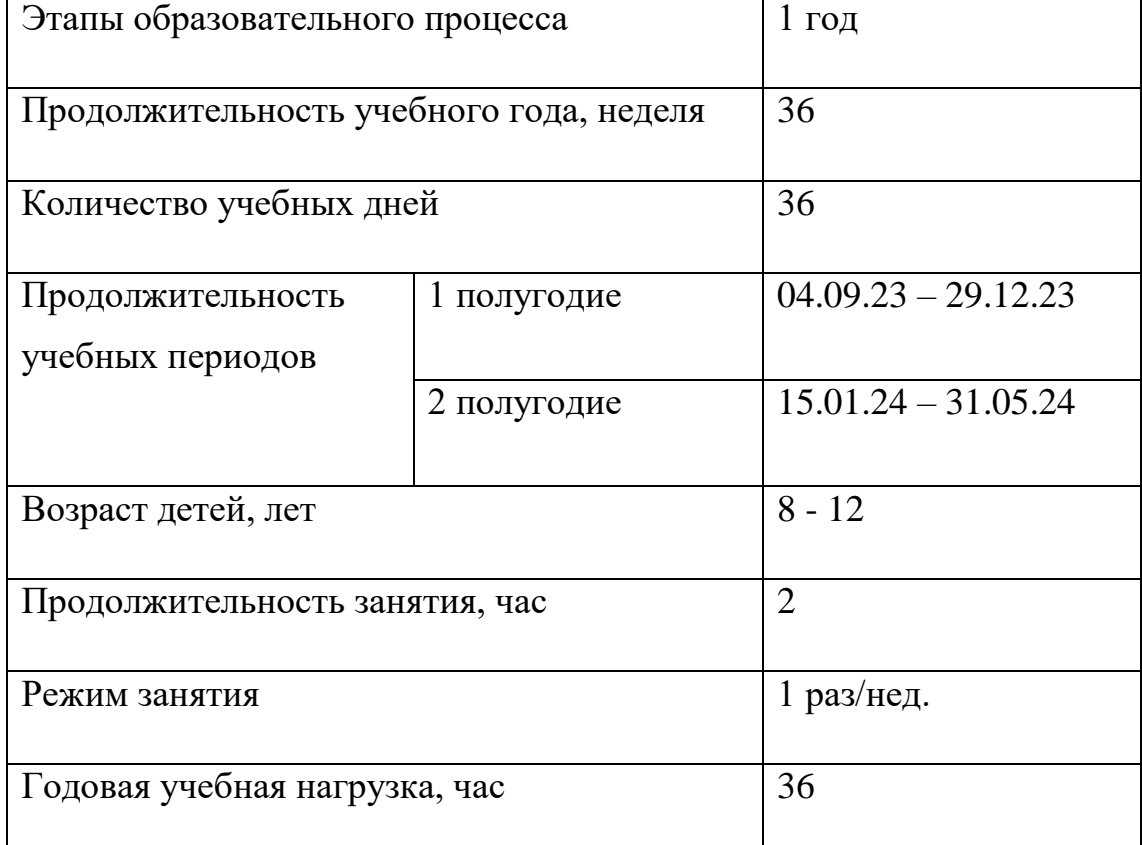

## **2.4. Календарный учебный график**

## **Список литературы**

1. Гослинг Джеймс, Билл Джой, Гай Л. Стил, Гилад Брача, Алекс Бакли. Язык программирования Java SE 8. Подробное описание, 5-е изд.: Пер. с англ. – Москва: ООО «И.Д. Вильямс», 2015. – 672с.

2. Гриффитс, Д., Гриффитс Дон. Head First. Программирование для Android /

Д. Гриффитс, Д. Гриффитс. – СПб: Питер, 2018. – 704 с.

3. Дейтел, П. Android для разработчиков / П. Дейтел, Х. Дейтел, А. Уолд. – СПб: Питер, 2016. – 384 с.

4. Медникс З., Дорнин Л., Мик Б., Накамура М. Программирование под Android. 2-е изд. – Санкт-Петербург, 2013. – 560 с.

5. Майер, Р. Android 2. Программирование приложений для планшетных компьютеров и смартфонов. Пер. с англ. – Москва, 2011. – 672 с.

6. Филлипс Б., Стюарт К., Марсикано К., Гарднер Б. Android. Программирование для профессионалов. 4-е издание. — Санкт-Петербург: Питер, 2021–704 с.

7. Эльконин Д.Б. Детская психология: учеб. пособие для студ. высш. учеб. заведений / Д. Б. Эльконин; ред.-сост. Б. Д. Эльконин. — 4-е изд., стер. — Москва: Издательский центр «Академия», 2007. — 384 с

*Электронные ресурсы:*

1. Code Basics: обучение базовым аспектам языков программирования от образовательной платформы Hexlet. // [Электронный ресурс] URL:

https://ru.code-basics.com/ (дата обращения: 20.04.2023);

2. Портал обучения «Информатикс» // [Электронный ресурс] URL: [https://informatics.msk.ru](https://informatics.msk.ru/) (дата обращения: 20.04.2023);

**3.** Официальный сайт для разработчиков приложений для Android // [Электронный ресурс] URL: [https://developer.android.com](https://developer.android.com/) (дата обращения: 20.04.2023).